$2005$  PDF

https://www.100test.com/kao\_ti2020/63/2021\_2022\_2005\_E5\_8A\_ A9\_E7\_90\_86\_c40\_63539.htm 2005  $1$ http://www.exambase.com/Examshopbag/default.asp  $\mathcal{C}$  , and  $\mathcal{C}$  , and  $\mathcal{C}$  , and  $\mathcal{C}$  , and  $\mathcal{C}$  , and  $\mathcal{C}$  , and  $\mathcal{C}$  , and  $\mathcal{C}$  , and  $\mathcal{C}$  , and  $\mathcal{C}$  , and  $\mathcal{C}$  , and  $\mathcal{C}$  , and  $\mathcal{C}$  , and  $\mathcal{C}$  , and  $\mathcal{C}$  , 是 (2分) 2448255041509628 8112521125255682 8112432455255682 59210572343543432

http://www.exambase.com/Examshopbag/default.asp

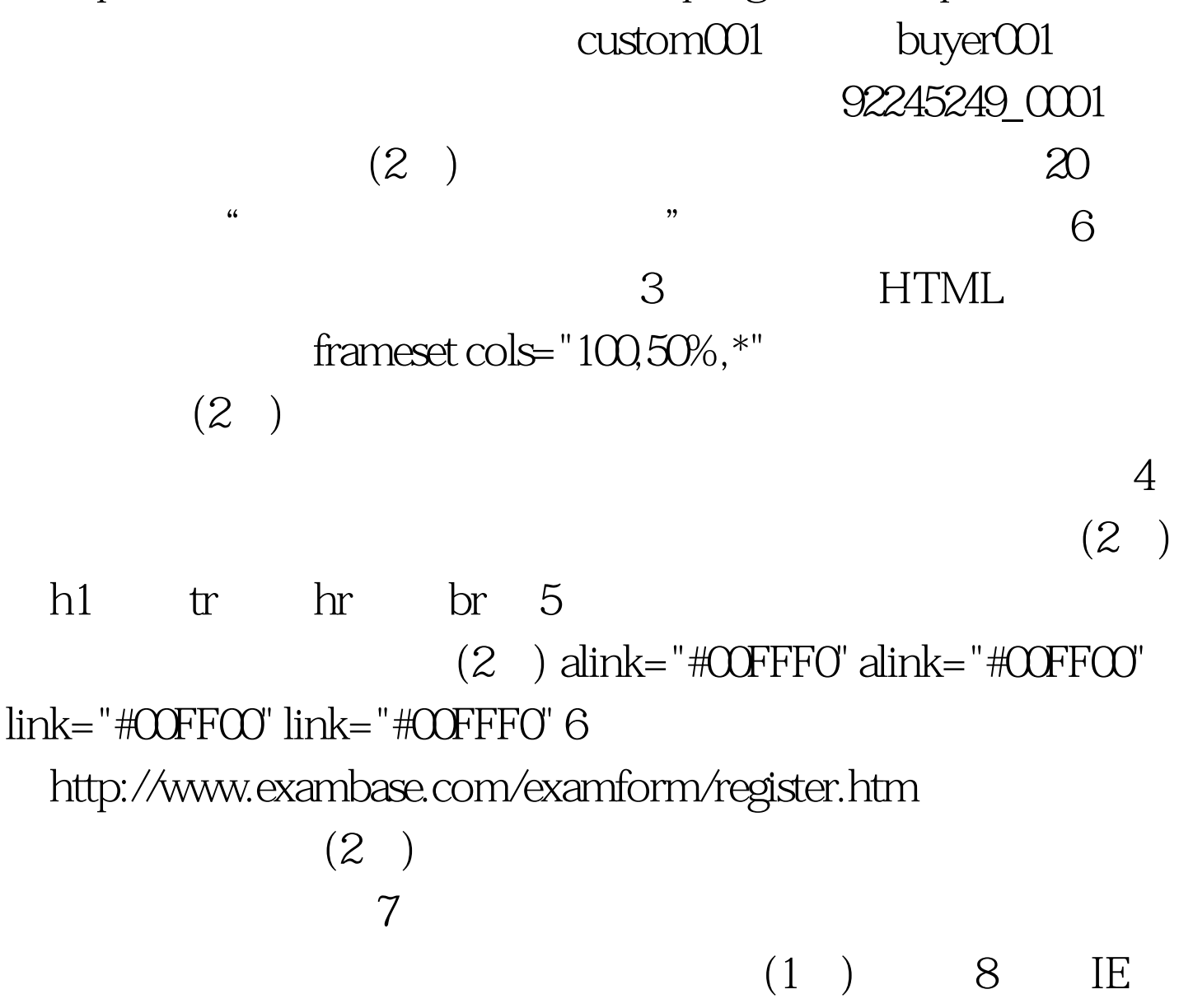

 $(3)$ 

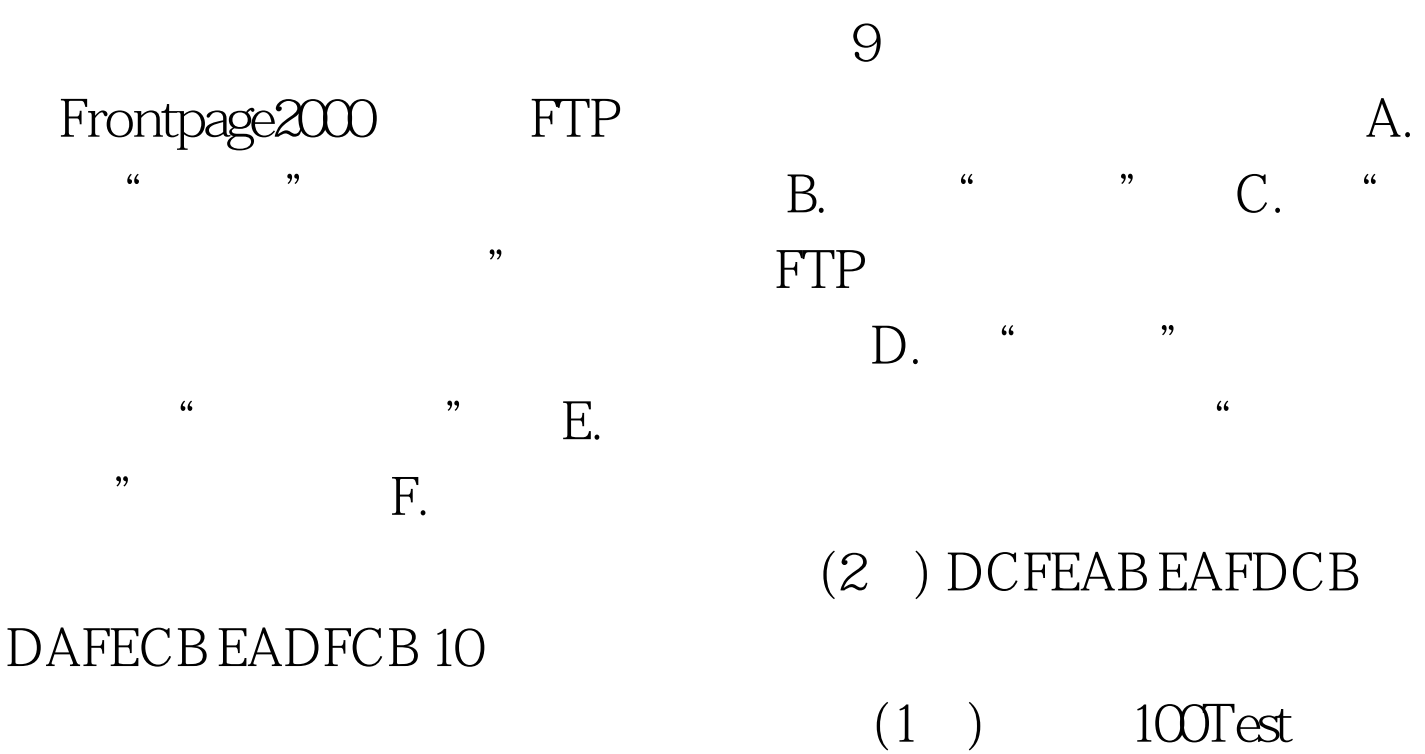

www.100test.com